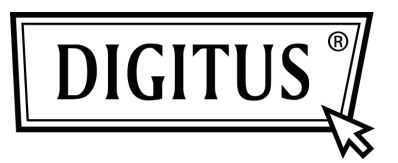

## **DRAHTLOSER 11N PROJEKTOR-SERVER**

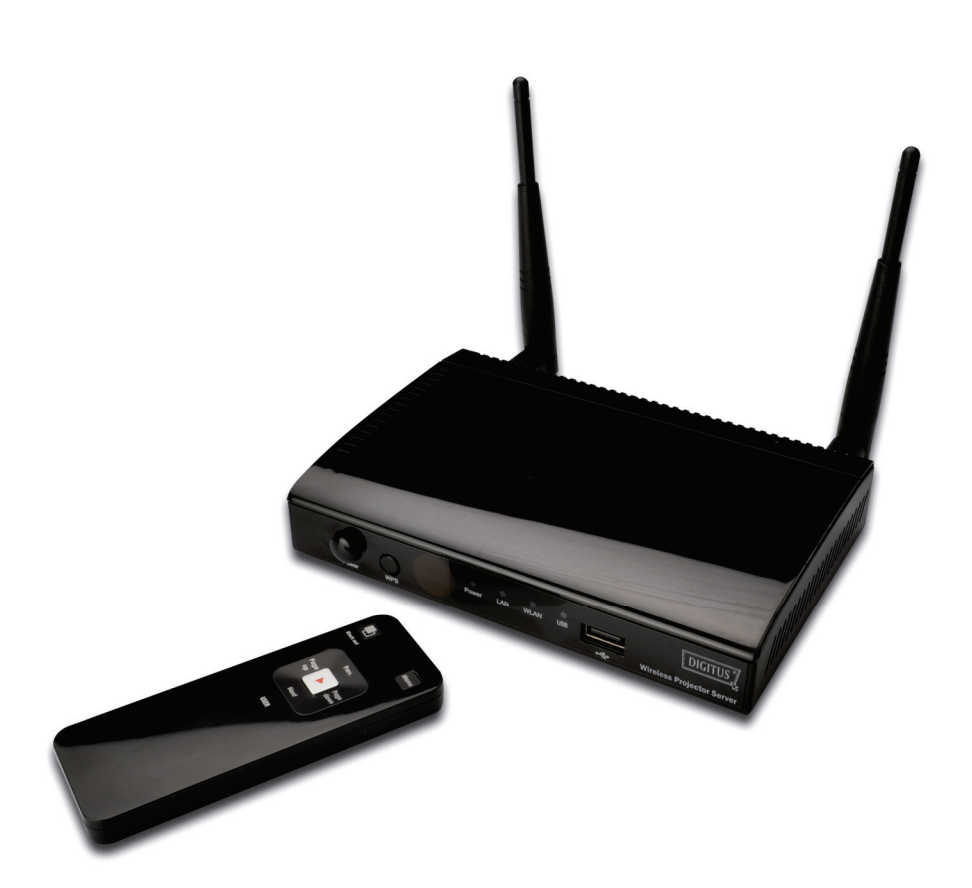

**Kurzanleitung DN-70300** 

Vielen Dank, dass Sie sich für diesen Drahtlos-Projektor-Server entschieden haben! Vergewissern Sie sich bitte, dass alle Zubehörteile mitgeliefert

wurden, bevor Sie diesen Projektor-Server benutzen.

## Lieferumfang

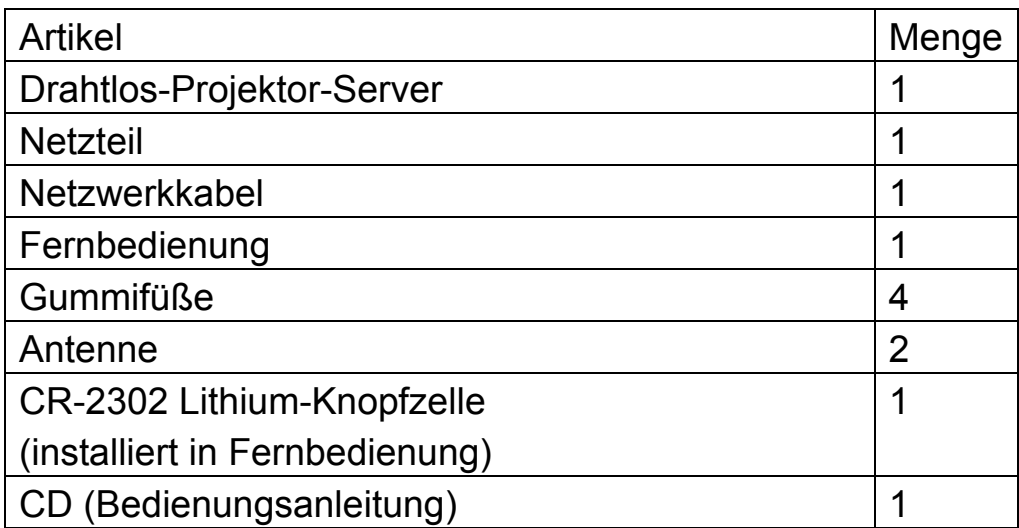

## *Drahtlos-Projektor-Server einrichten*

*Bitte folgen Sie den nachstehenden Schritten zum Einrichten des Projektor-Servers* 

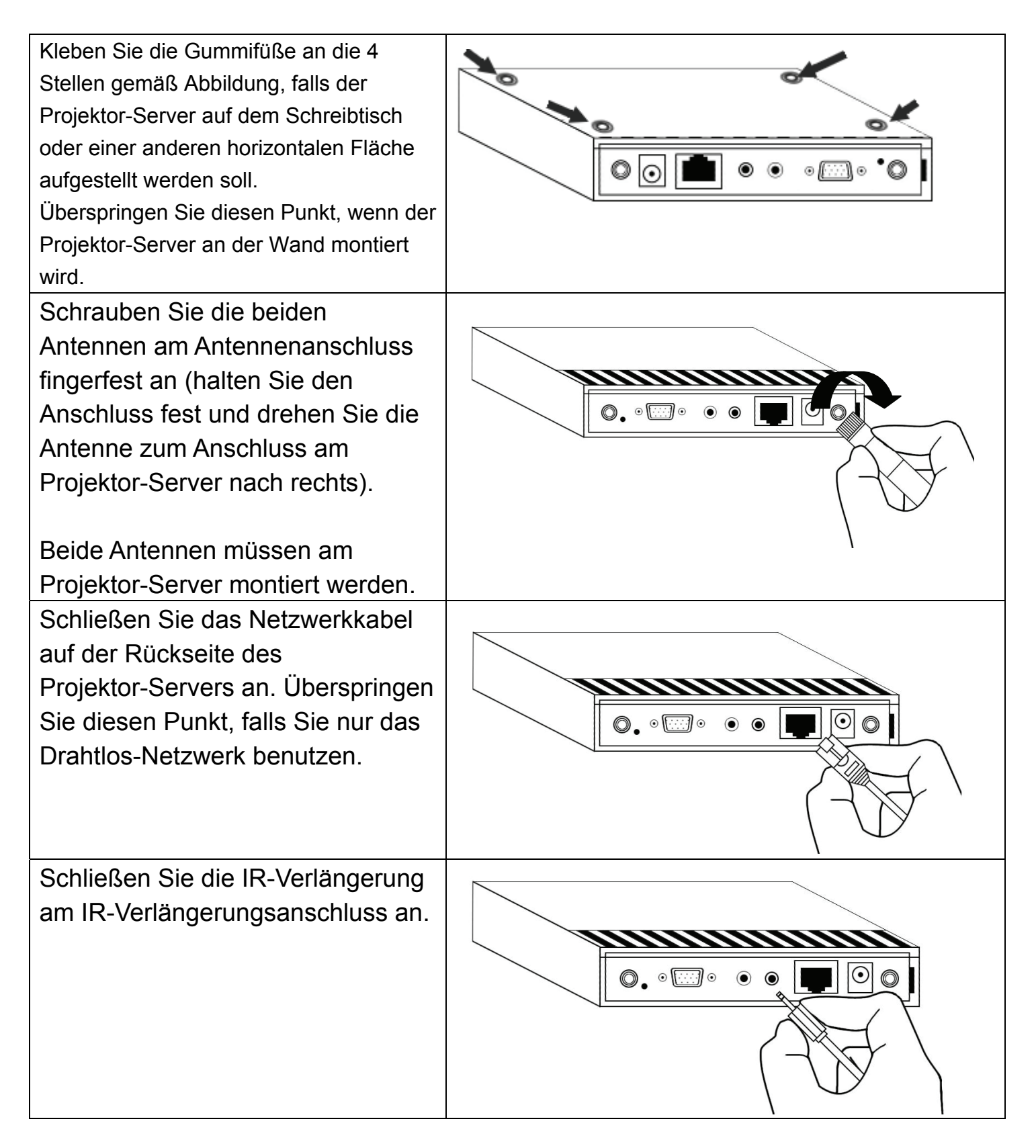

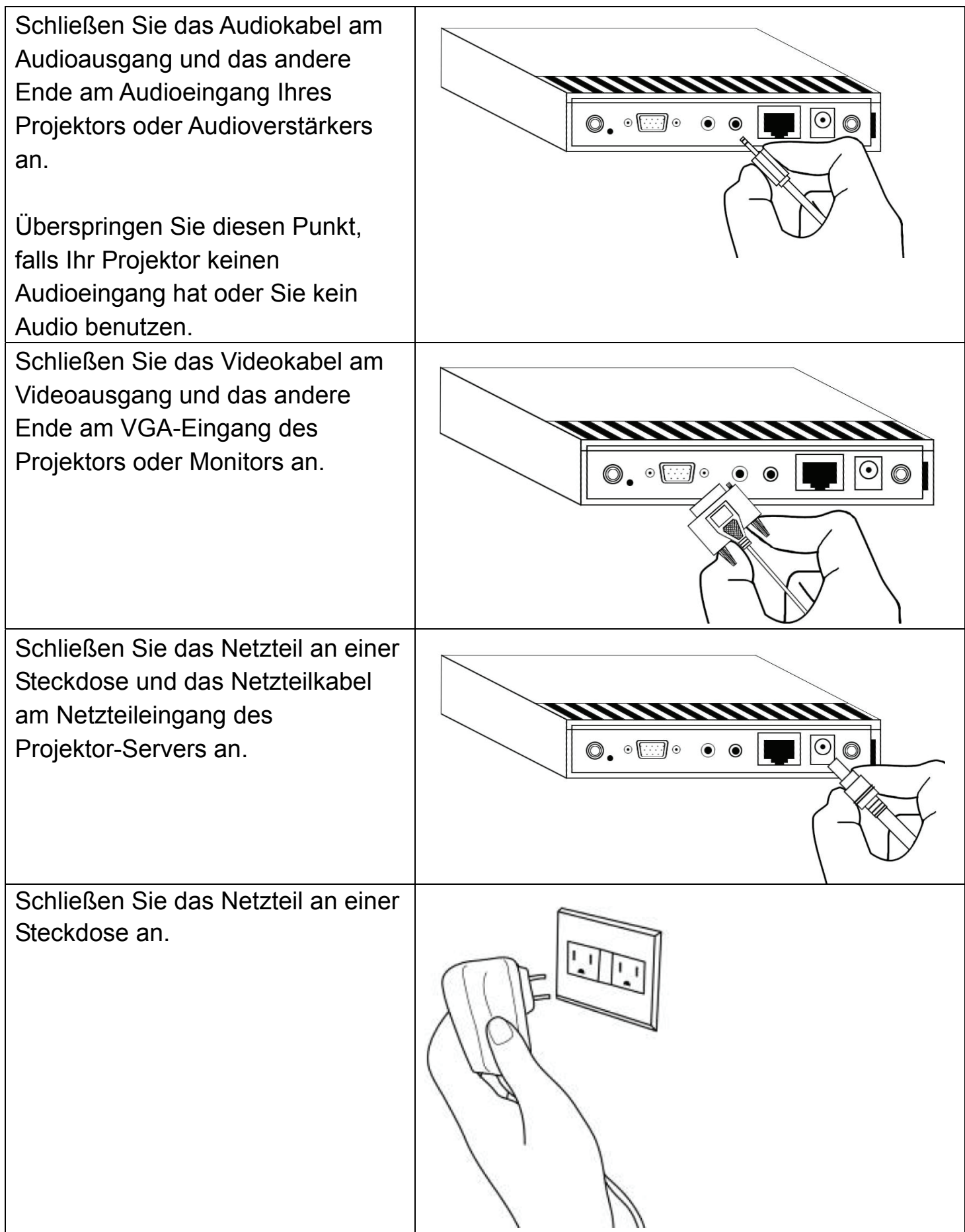

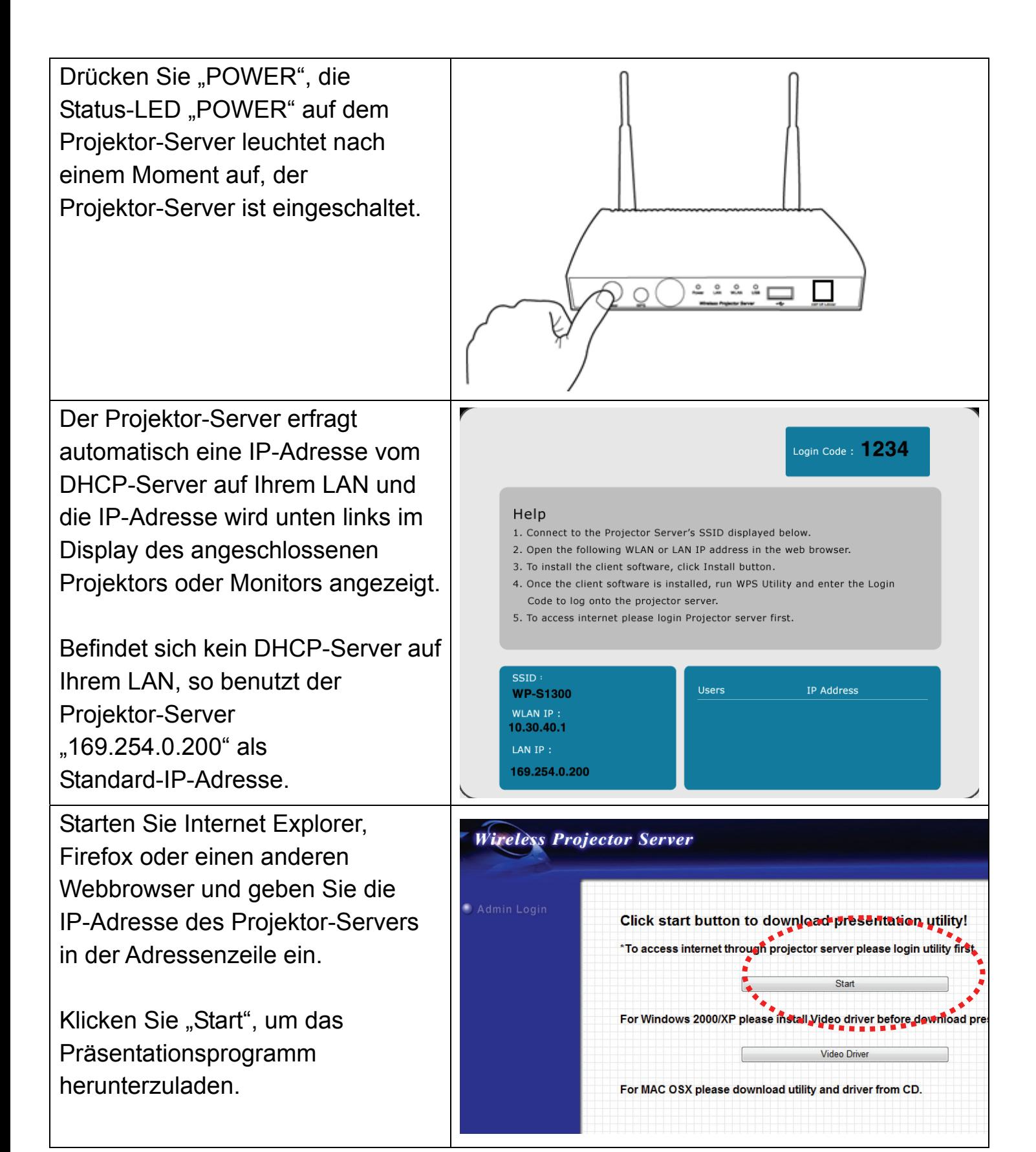

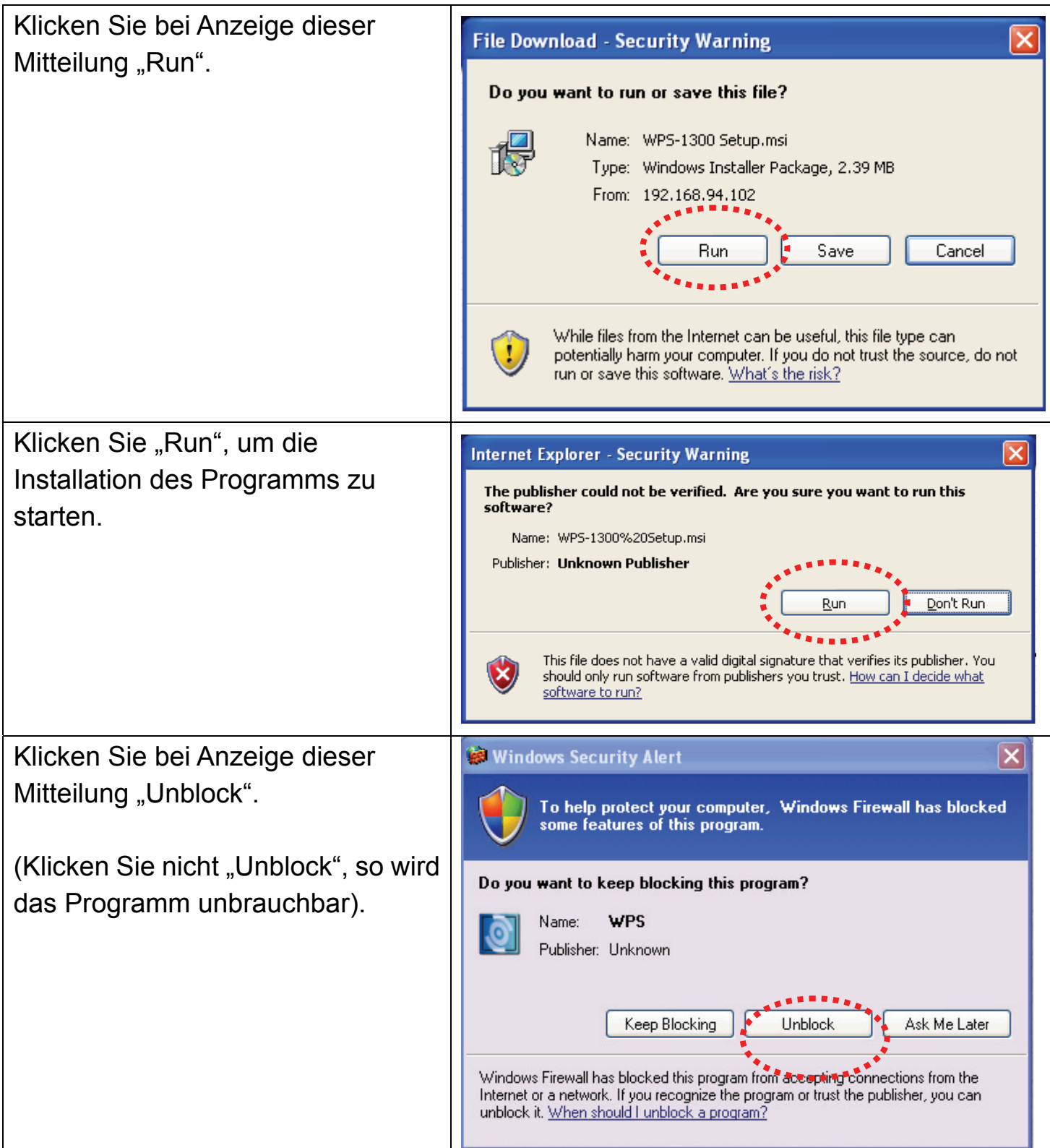

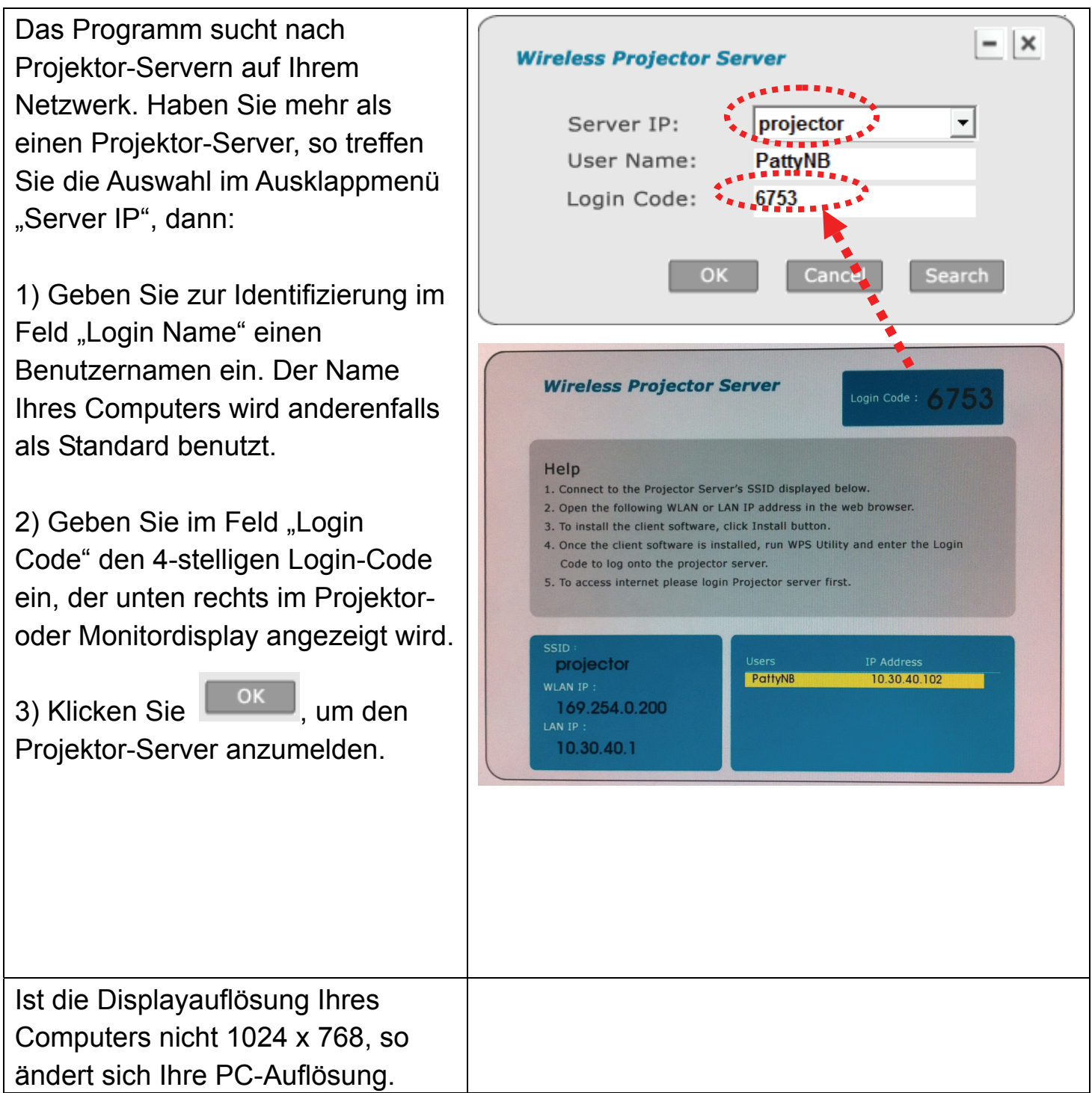

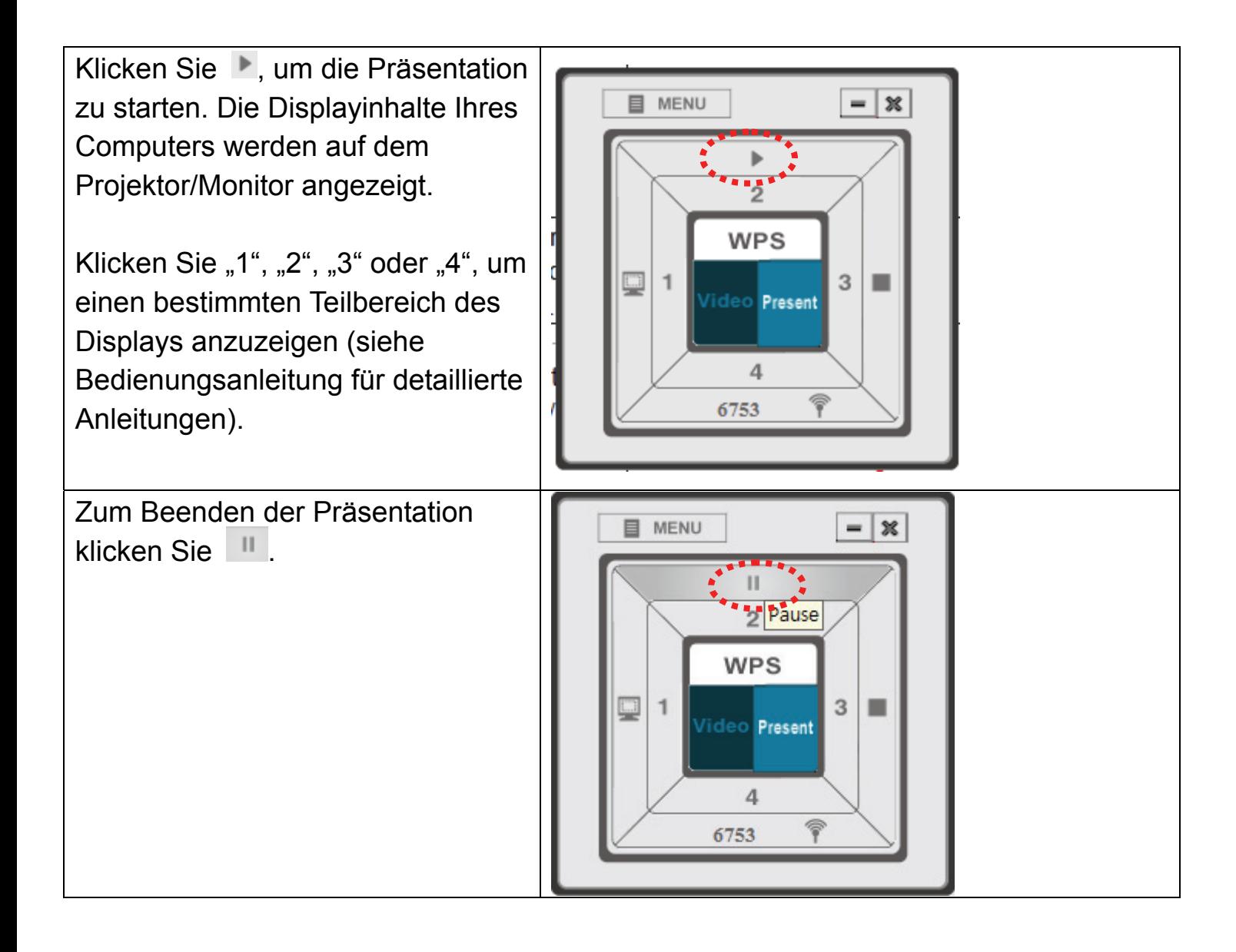

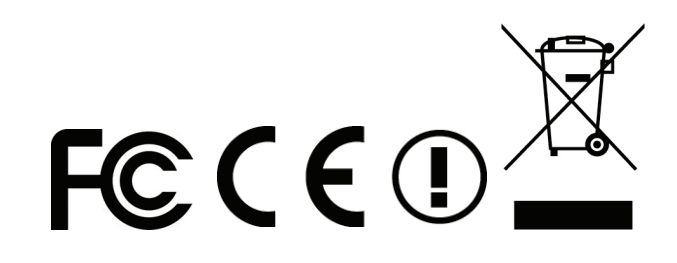